#### Amplification of bacterial full-length 16S gene with barcoded primers

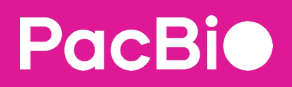

Procedure & checklist

This procedure describes the PCR amplification of bacterial full-length 16S rRNA genes (V1—V9 regions) using up to 192 dual indices. See [Preparing multiplexed amplicon libraries using SMRTbell prep kit 3.0](https://www.pacb.com/wp-content/uploads/Procedure-checklist-Preparing-multiplexed-amplicon-libraries-using-SMRTbell-prep-kit-3.0.pdf) for a detailed library preparation procedure.

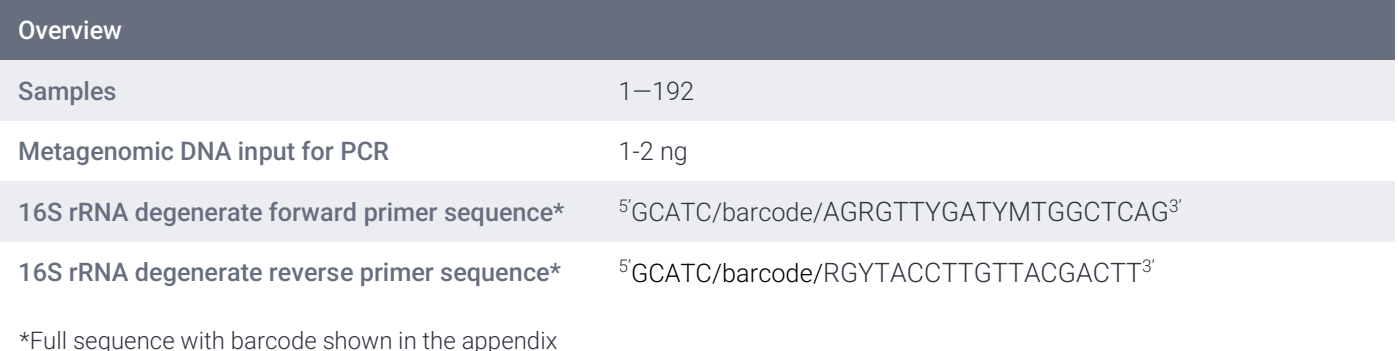

## Before you begin

Order the 32 barcoded primers, as listed in the appendix, from your preferred oligo vendor. Upon receipt, the primers should be resuspended at a 100 µM concentration in 1XTE or elution buffer and stored at -20°C. Avoid repeated freeze-thaw cycles. The Oligo Order Sheet and FASTA file for demultiplexing are available on our [Multiplexing page](https://www.pacb.com/smrt-science/smrt-sequencing/multiplexing/).

Prior to setting up the PCR, make a working dilution of each barcoded primer stock at 2.5 µM in elution buffer.

Measure the DNA concentration of each sample using a Nanodrop Spectrophotometer or Qubit fluorometer with the 1X dsDNA HS assay.

Normalize DNA samples to a concentration of 500 pg/uL in elution buffer or nuclease-free water.

Thaw KAPA HiFi HotStart 2x ReadyMix PCR Reagent on ice and mix well before use.

#### General best practices

Keep all KAPA HiFi HotStart reagents and reactions on ice until PCR; the high proofreading activity of the enzyme will rapidly degrade primers at room temperature. This is generally true for all high-fidelity polymerases.

Use high-quality DNA and work in a PCR-clean environment to avoid contamination.

Use non-template control (NTC) to check for contamination.

Normalize DNA input amounts so that  $\sim$  2ng of DNA is used per PCR well. Generating similar amounts of 16S rRNA gene amplification per well will help balance the amplicon pool for SMRTbell® library preparation.

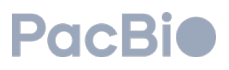

Metagenomic samples with high amounts of host or non-bacterial DNA may require higher amounts of input DNA into PCR. Scale DNA input concentration as appropriate to achieve the necessary amount of amplification.

Use the following barcoded primer design for up to 192 dual indices. Do not repeat any barcode combinations in a single experiment.

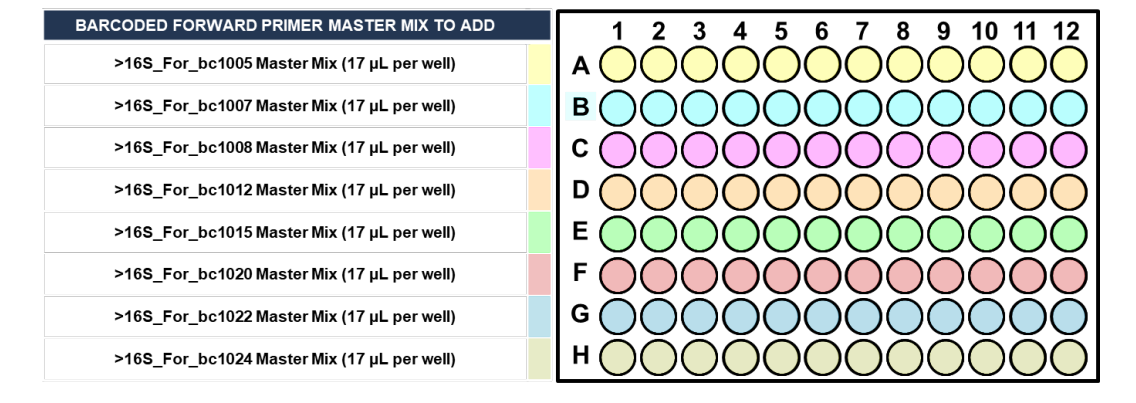

Add the forward 16S rRNA barcoded primer across the rows of the 96-well PCR plate as shown in

Figure 1. Barcoded forward primer mix added across the rows A-H.

Add the reverse 16S rRNA barcoded primer down the column of the 96-well PCR plate as shown in figure 2. For the 1st 96-well plate use the first 12 reverse primers, and for the 2nd 96-well plate use the last 12 reverse primers listed in the appendix.

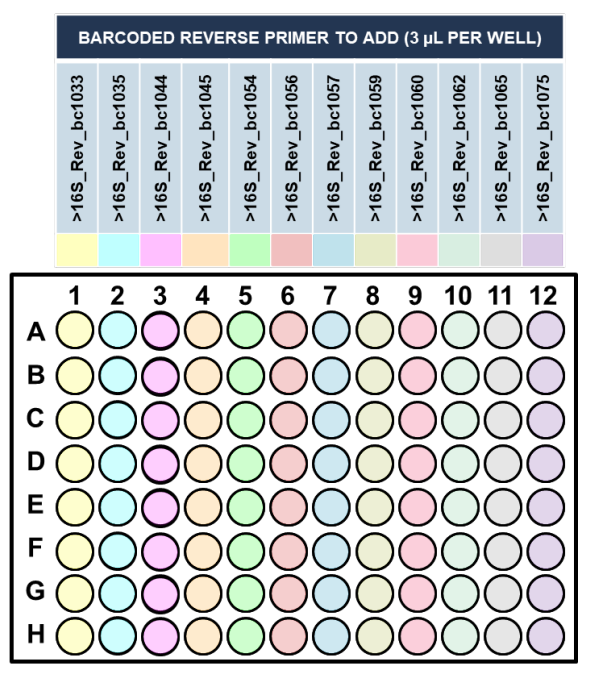

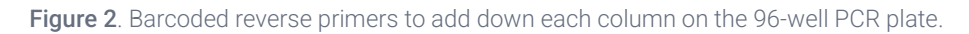

**PacBio** 

Spot check PCR prior to pooling samples to ensure amplification was successful.

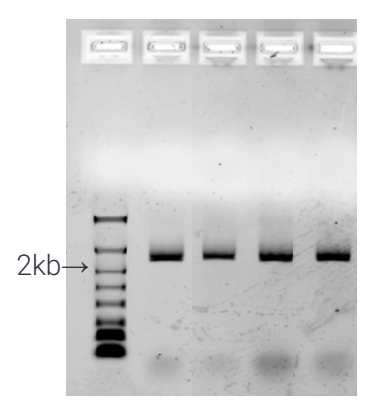

Figure 3. Example agarose gel spot-check of individual PCR reactions. 1 µL from each of four independent PCR reactions was analyzed per lane of a 1.2% agarose Lonza DNA Flash Gel according to the manufacturer's recommendations. The PCR products were of the expected size (~1.5 kb) and of comparable quantity as determined by visual inspection of their band intensities.

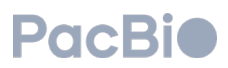

### Materials and kits needed

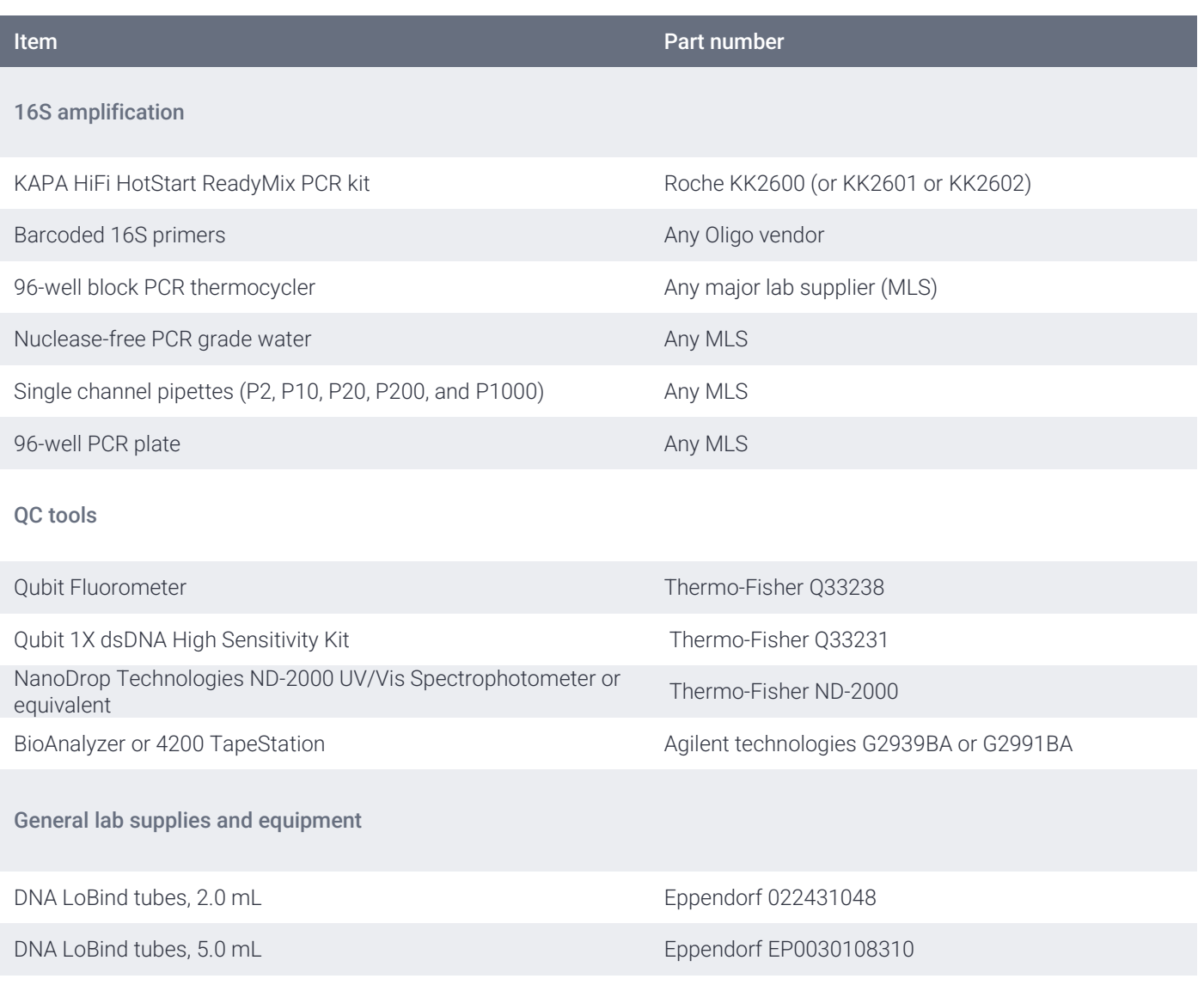

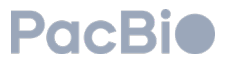

## PCR amplification of bacterial 16S rRNA

#### Step Instructions

1.2

Add the components listed below into a 2.0- or 5.0-mL DNA LoBind tube. Increase component volumes for the number of samples (N) being amplified plus a 25% overage for pipetting margin.

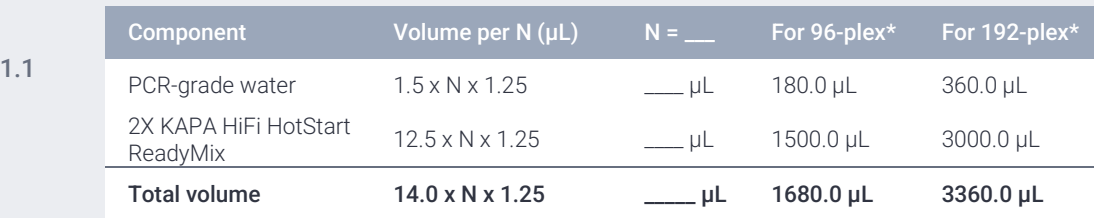

Label 8 microfuge tubes A, B, C, D, E, F, G, and H to assign a specific barcoded forward primer to each tube (see table below).

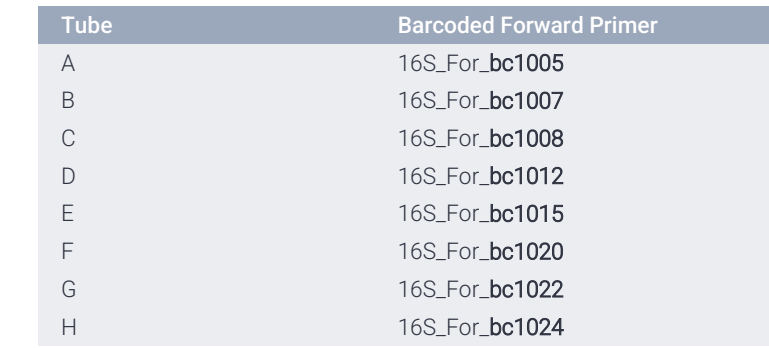

Add the appropriate volume of PCR master mix into each of the eight tubes (A—H). Use the table below for calculating the volume of PCR master mix to use per tube.

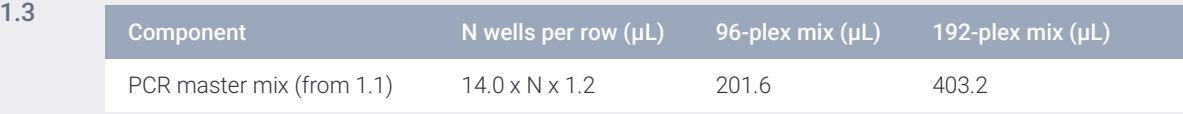

Add the appropriate volume of barcoded forward primer  $(2.5 \mu M)$  to each respective tube  $(A-H)$ . Use the table below for calculating the volume of forward primer to use per tube. Mix by pipetting 10 times.

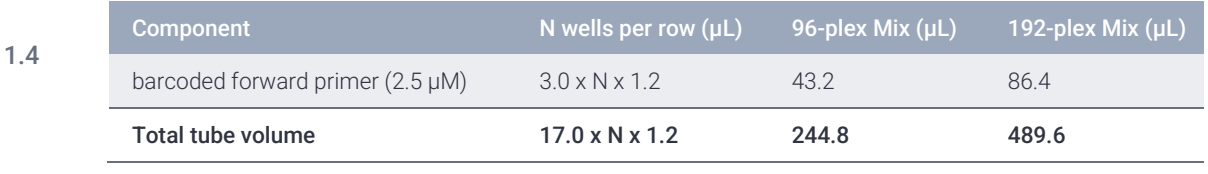

1.5 Dispense 17 µL of the PCR master mix + barcoded forward primer (tubes A-H) to each respective well across rows A-H of a 96-well plate. For a 192-plex experiment design, use two 96-well plates.

**PacBio** 

1.7 Add 5 µL (1-2 ng) of each diluted gDNA sample to a single well of the 96-well PCR plate(s) for a total reaction volume of 25 µL.

1.8 Mix well by pipetting. Seal the plates tightly with adhesive seal to prevent evaporation during PCR. Briefly spin the plate in a refrigerated centrifuge (4°C) to ensure that the entire sample volume is at the bottom of each well.

Place PCR plate, or plates, on thermocycler and run the following program:

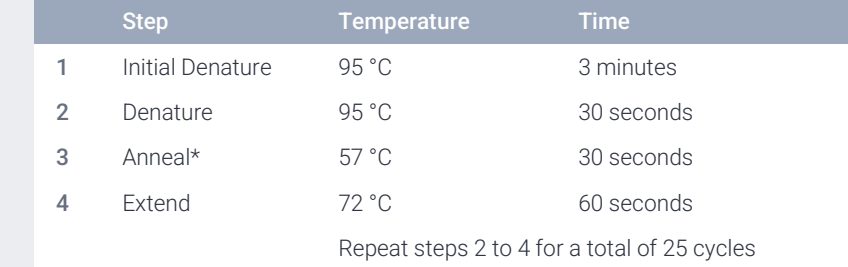

1.9

\*Refer to manufacturer's recommendations for your thermocycler instrument to set the ramp rate for the annealing step to ≤ 3ºC per second.

Spot-check amplification results by directly loading 1  $\mu$ L of one or more PCR reactions onto an agarose gel. A typical result is shown in Figure 3 above.

1.10 The expected target amplicon size is ~1500 bp, and the amount of amplicon material generated from each sample should be comparable as assessed by analyzing the relative intensity of the ~1500 bp PCR product on an agarose electrophoresis gel. If available, you may also use an Agilent Bioanalyzer System or TapeStation System to spot-check PCR product size and quantity.

1.11 Pool an **equal volume** of each barcoded amplicon together in a 2.0 mL DNA LoBind tube. Do not exceed a total volume of 800 µL.

- 96 samples use 8 µL per sample (for a total of approximately 800 µL)
- 192 samples use 4 µL per sample (for a total of approximately 800 µL)
- 1.12 Proceed to [Preparing multiplexed amplicon libraries using SMRTbell prep kit 3.0](https://www.pacb.com/wp-content/uploads/Procedure-checklist-Preparing-multiplexed-amplicon-libraries-using-SMRTbell-prep-kit-3.0.pdf) or freeze pooled sample at -20°C until ready to proceed.

#### PROTOCOL COMPLETE

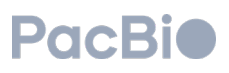

# Appendix

The list includes sequences for thirty-two primers (8 forward and 24 reverse) that can used for up to 192 dual indices. Each primer contains a 5' spacer sequence (GCATC), a 16-base barcode (in bold), and the degenerate gene-specific sequence for amplifying the bacterial 16S rRNA gene (V1—V9 regions). Degenerate base identities are:  $R = A.G$ ;  $Y = C.T$ ;  $M = A.C$ .

Avoid repeated freeze-thaw cycles.

Barcoded forward and reverse16S gene-specific primers recommended for use with this procedure (PacBio barcode sequences are bolded).

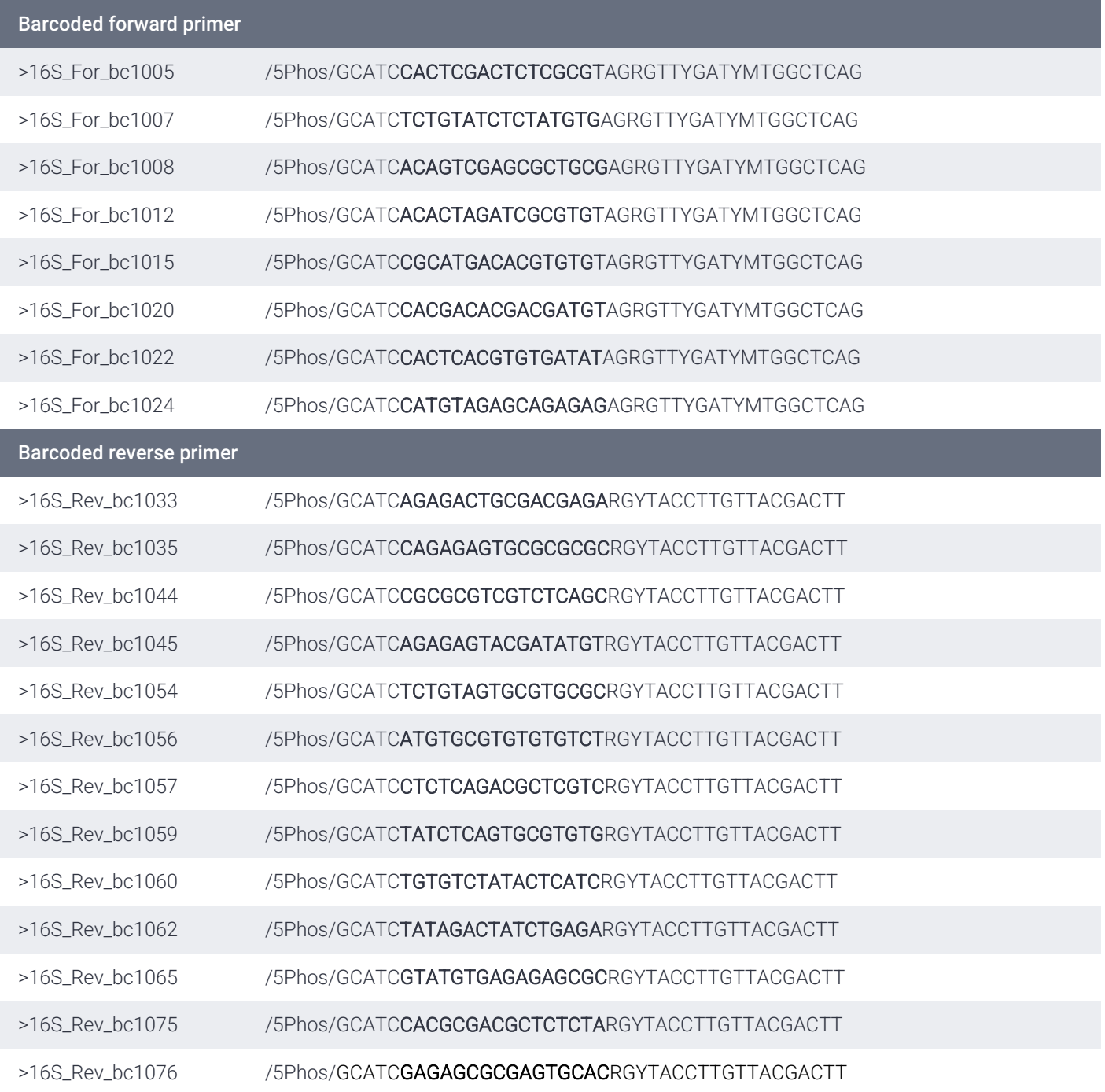

© 2022 PacBio. All rights reserved. Research use only. Not for use in diagnostic procedures. PN 101-599-700 REV05 MAY2022

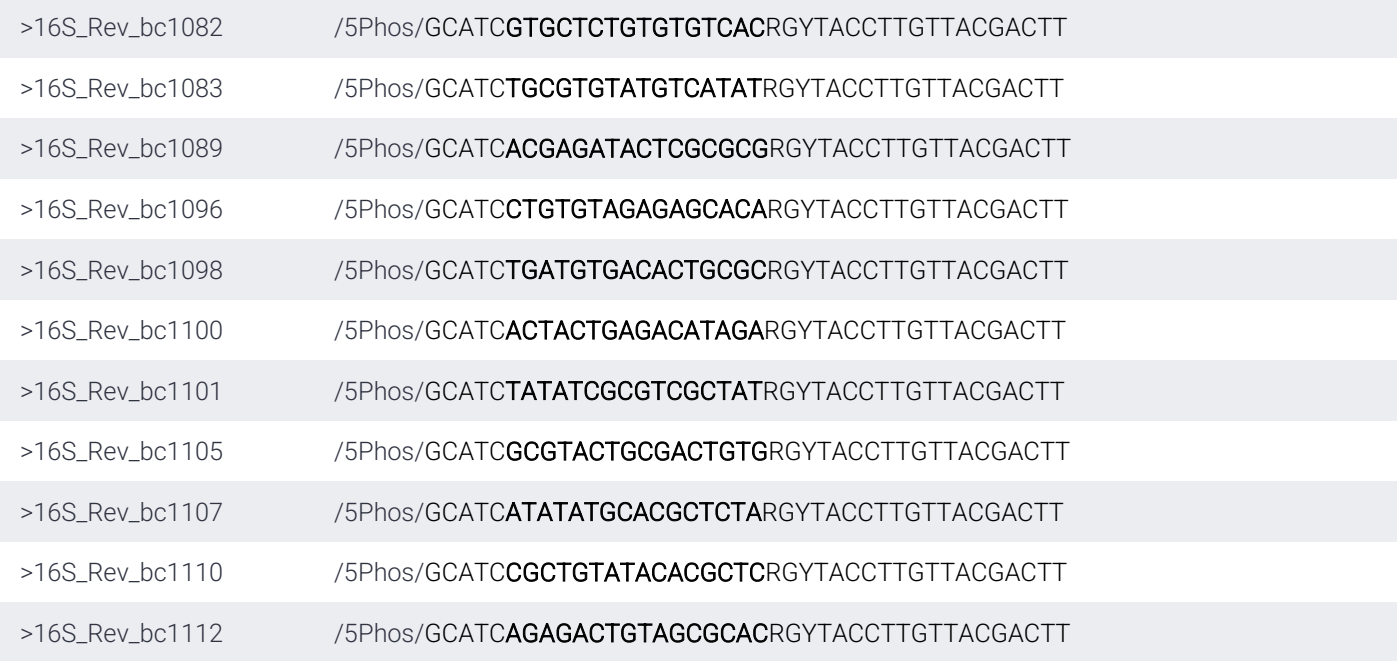

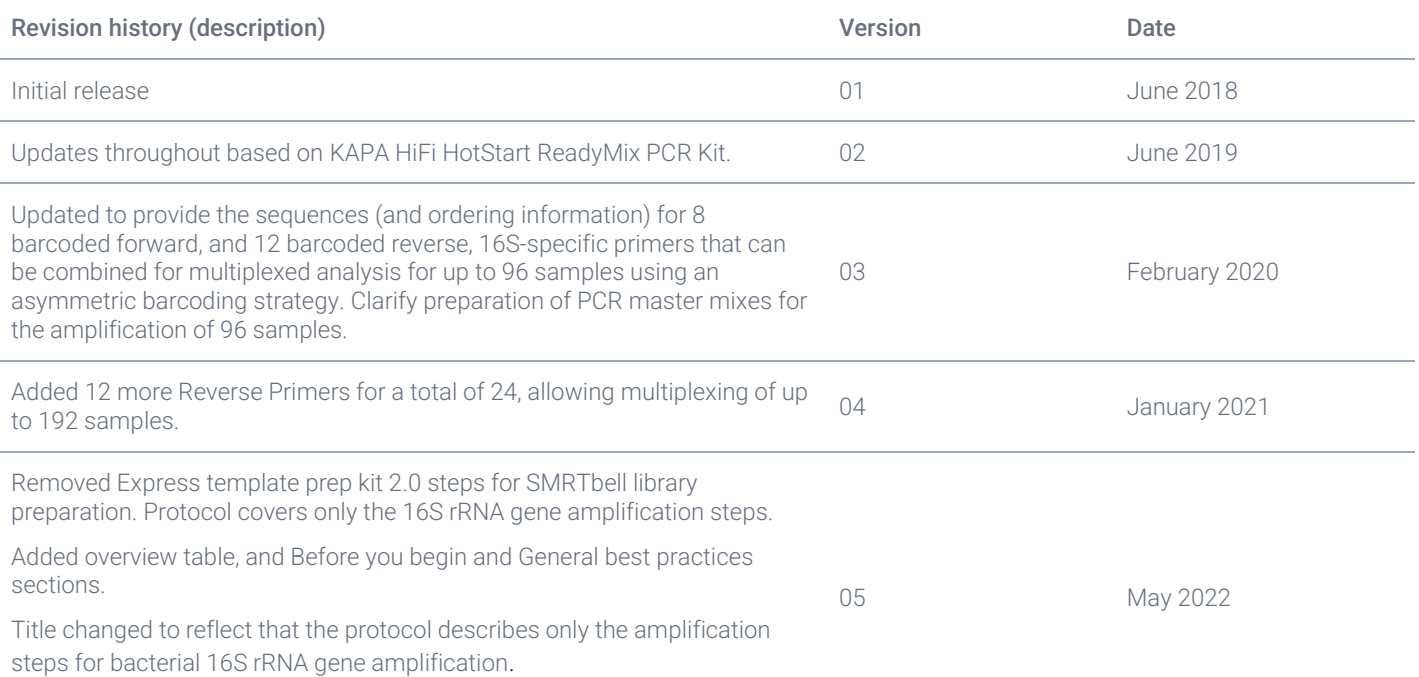

Information in this document is subject to change without notice. PacBio assumes no responsibility for any errors or omissions in this document. Certain notices, terms, conditions and/or use restrictions may pertain to your use of PacBio products and/or third-party products. Refer to the applicable PacBio terms and conditions of sale and to the applicabl[e license terms.](http://www.pacificbiosciences.com/licenses.html) Pacific Biosciences, the PacBio logo, PacBio, Circulomics, Omnione, SMRT, SMRTbell, Iso-Seq, Sequel, Nanobind, and SBB are trademarks of Pacific Biosciences of California, Inc. (PacBio). All other trademarks are the sole property of their respective owners.

© 2022 PacBio. All rights reserved. Research use only. Not for use in diagnostic procedures. PN 101-599-700 REV05 MAY2022

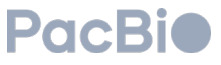